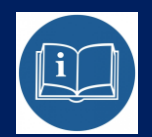

# STERBOX

## **INSTRUKCJA**

PODŁĄCZENIA i KONFIGURACJI CZUJNIKA ZALANIA

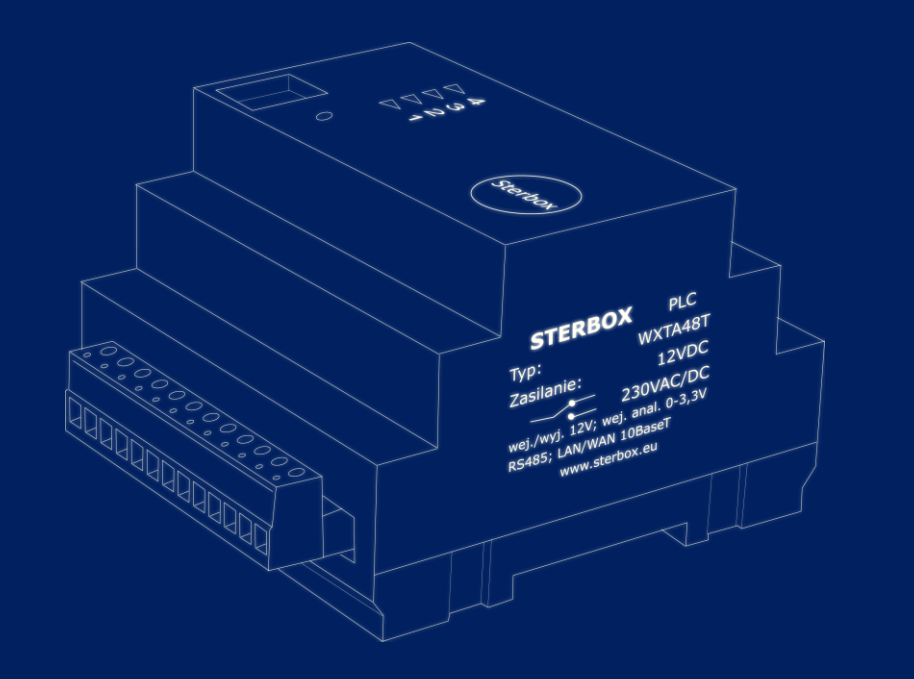

Od wersji 4.1.4.d

### Podłączenie czujnika zalania do modułu głównego.

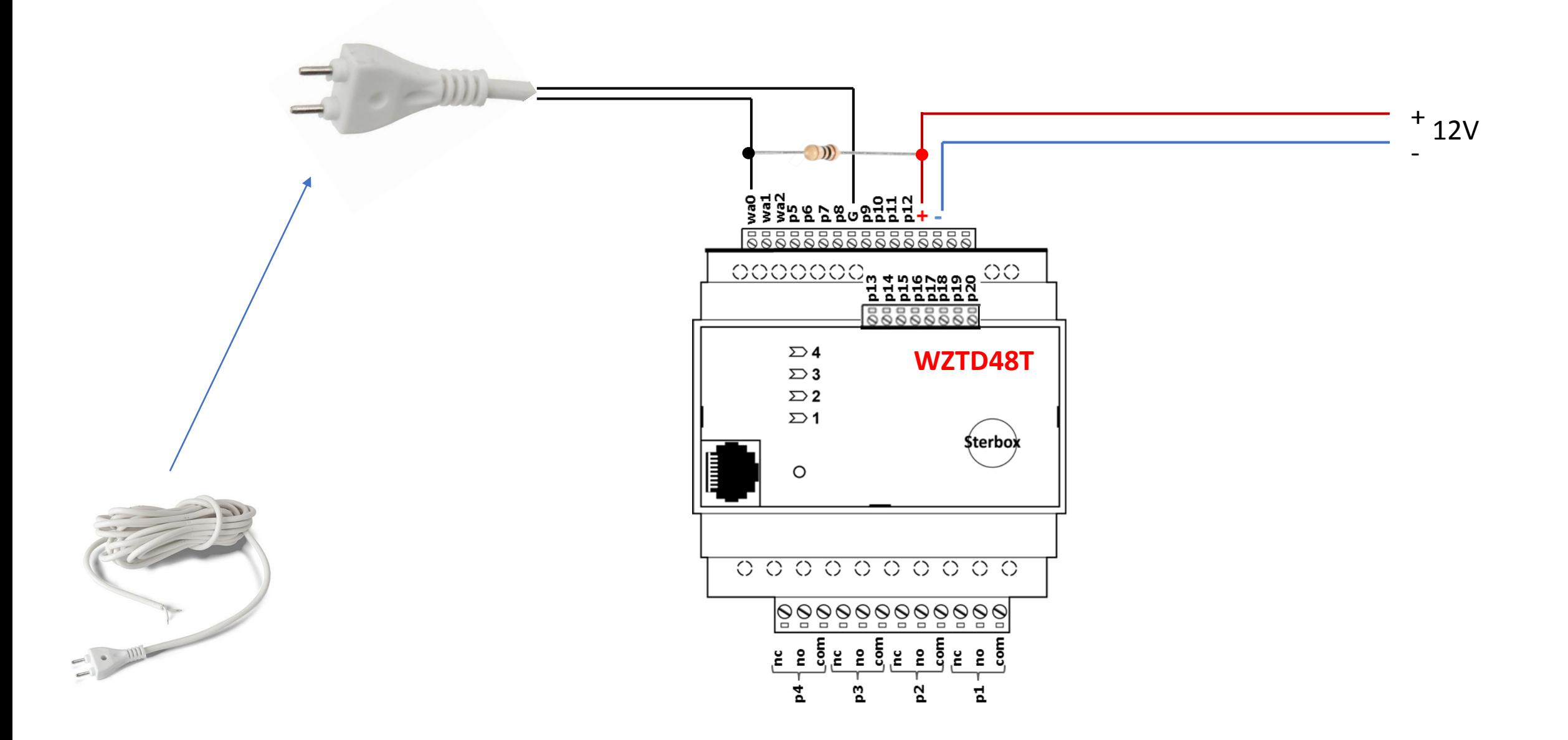

### Podłączenie czujnika zalania do modułu rozbudowy.

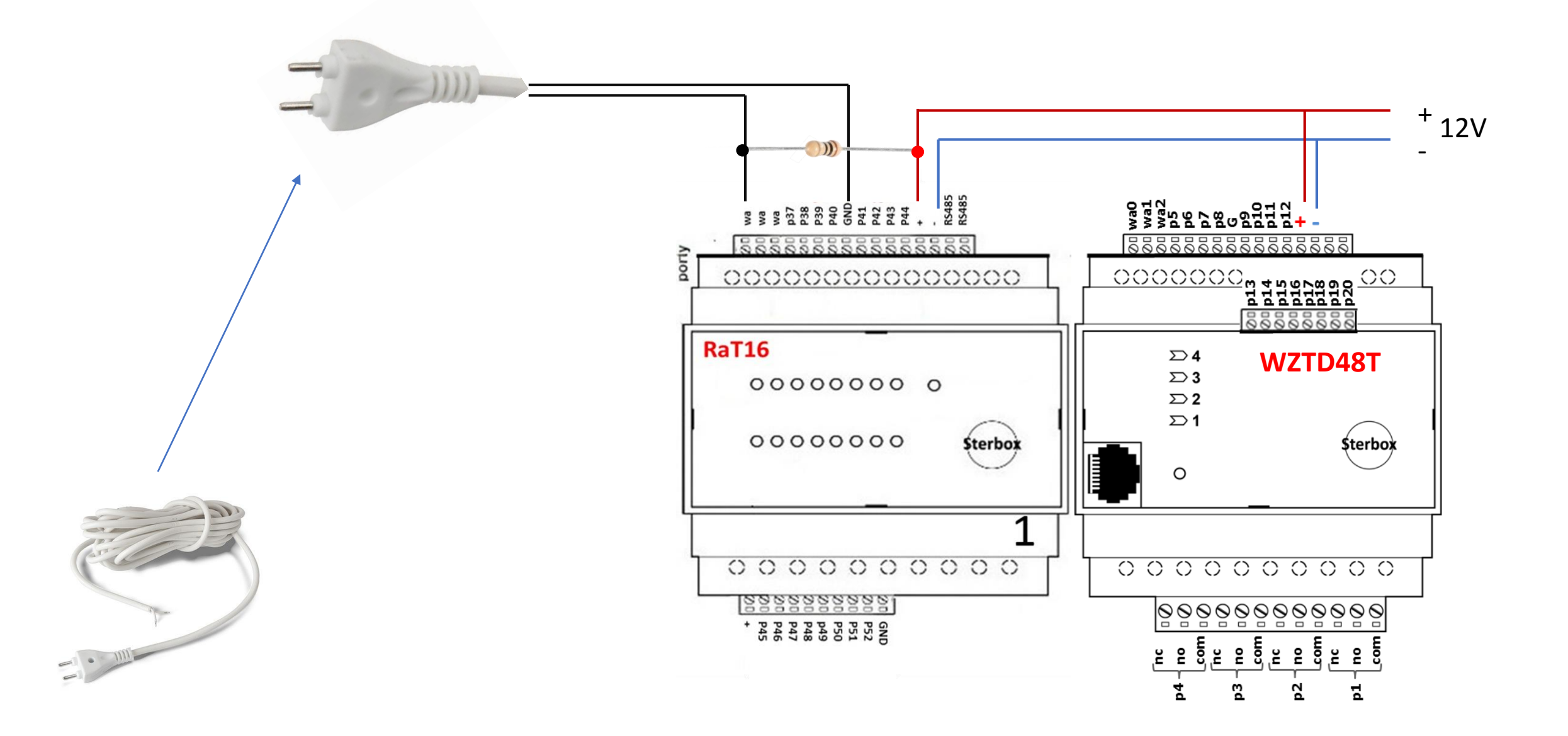

### **Przykład konfiguracji do sterowania od czujnika zalania.**

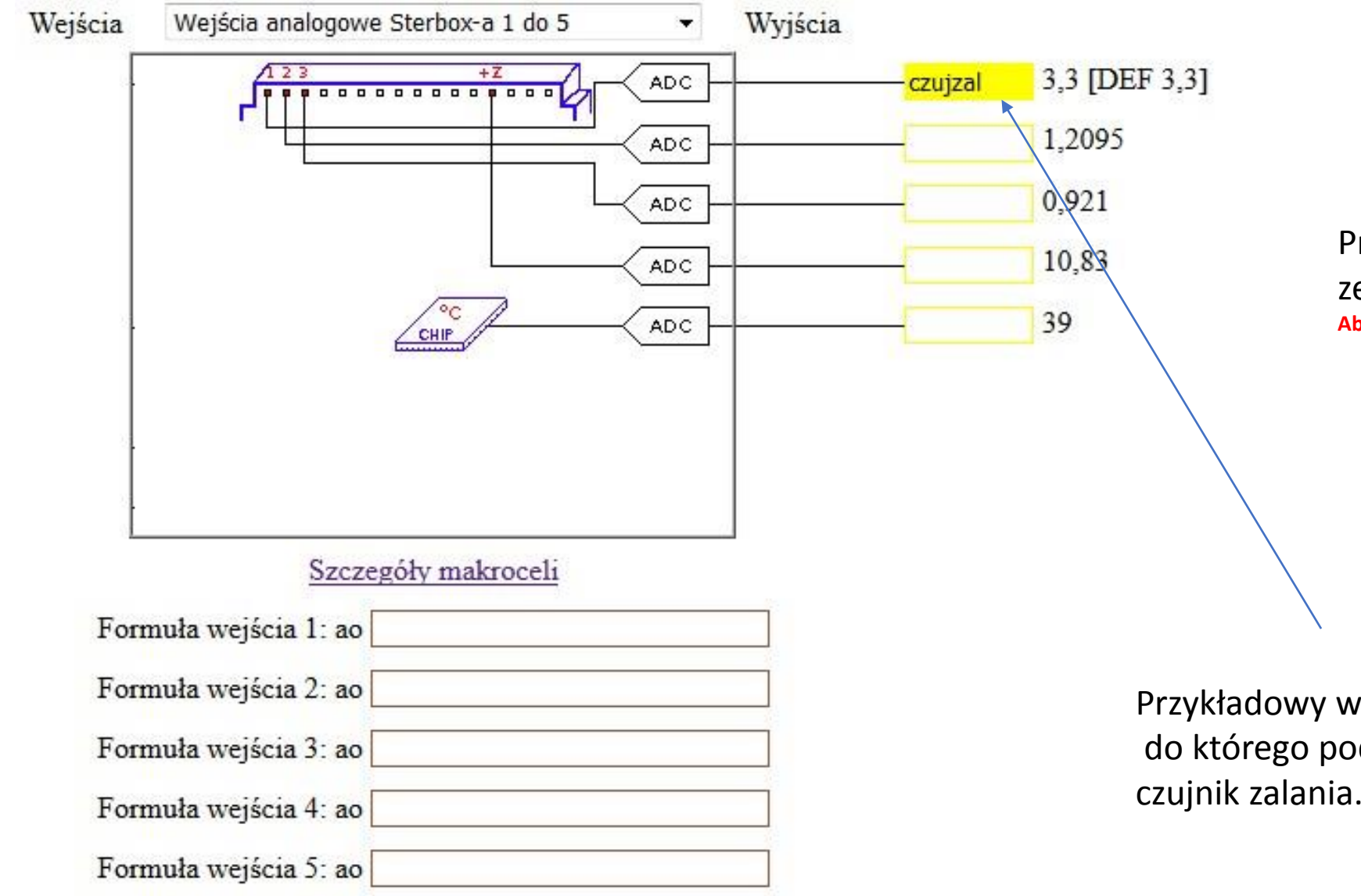

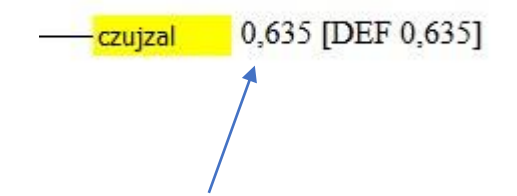

Przykładowa zmiana wartości po zetknięciu czujnika z wodą. **Aby to sprawdzić należy odświeżyć stronę.** 

Przykładowy wpis portu, do którego podłączony jest czujnik zalania.

#### **Przykład konfiguracji do sterowania od czujnika zalania cd.**

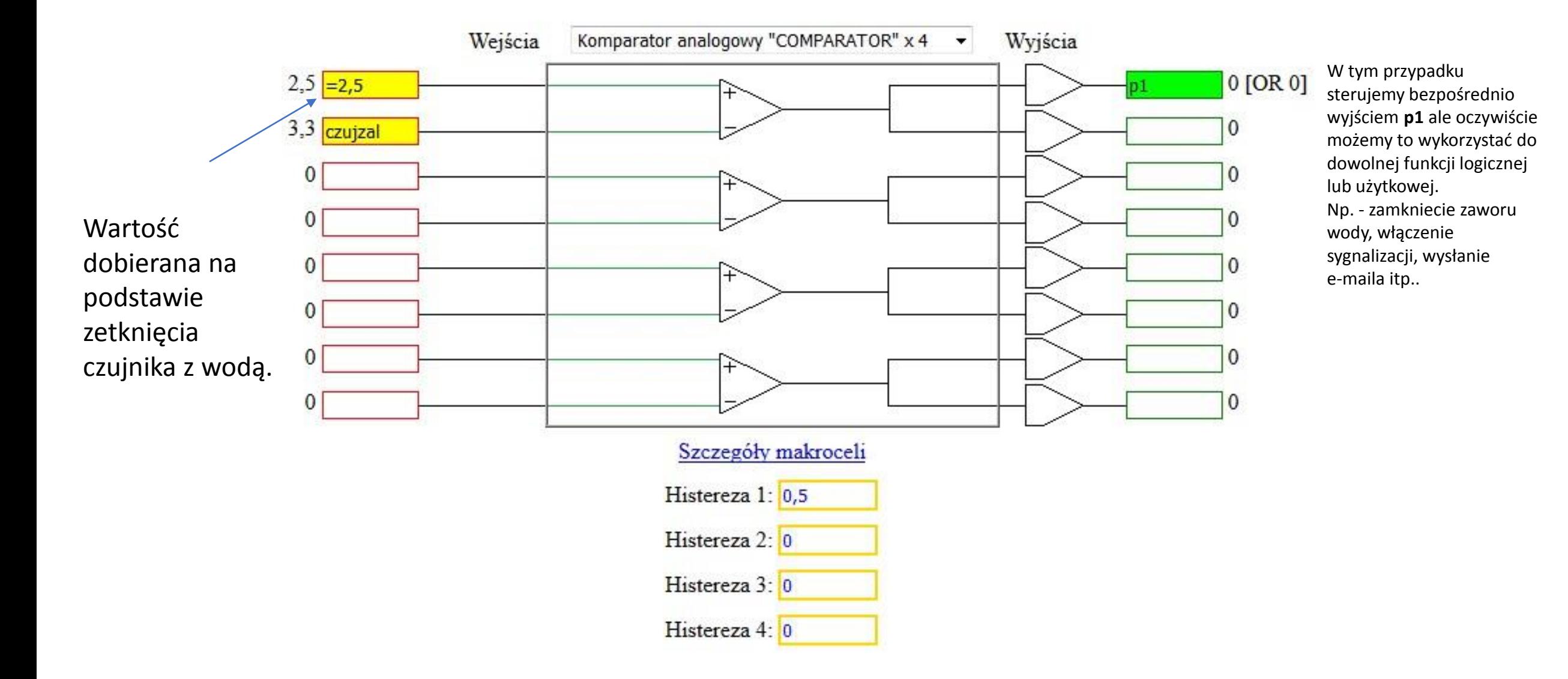